## EGS5 の概要 (Electron Gamma Shower Version 5)

## 平山 英夫、波戸 芳仁 KEK, High Energy Accelerator Research Organization

#### EGS以前の電磁カスケードモンテカルロコード

- Butcher and Messel, Varfolomeev and Svetlolobov
	- 最初の計算機によるモンテカルロ法による高エネル ギーカスケード計算
	- "Shower book" (Pergamon Press, Oxford 1970)と呼ば れている詳細なシャワー関数を提供
	- コードは非公開
- Zerby and Moran
	- SLACの2マイル線型加速器建設に関連した多くの物 理的工学的問題に対応することを目的に作られた。
	- コードは、ORNL外部には非公開

#### $Nagel$ のコード

- •対象は、1000MeV以下の高エネルギー電子
- •形状は、円筒形状のみで、物質は鉛のみ
- • Nagelのプログラム (SHOWER1) は、様々な所に 持ち込まれた。
- MITのNicoli が SHOWER1を拡張した。 (SHOWER2)
- •Nicoli バージョンのコード (SHOWER2) がNagel により SLAC に持ち込まれた (1966)。
- •SLACでの拡張が始まった →EGS

## EGS システムの歴史

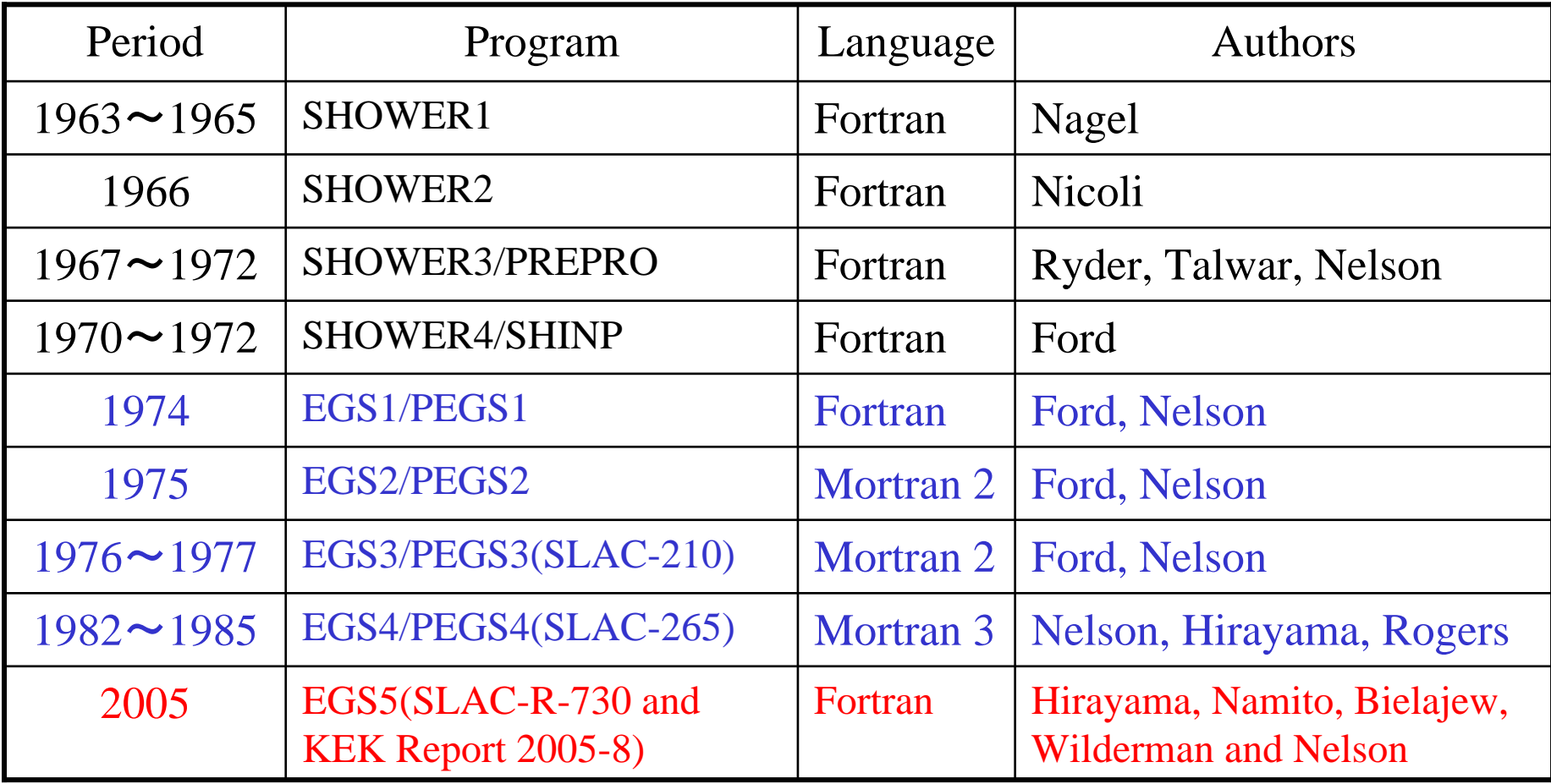

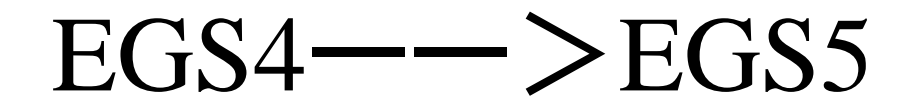

- •EGS (Electron-Gamma Shower) コードシステムは、1 keVから数百GeVまでのエ<br>ネルギー範囲での電子・光子輸送計算のモンテカルロシミュレーションを、任意 のジオメトリー内でおこなう汎用コードパッケージ。
- EGS バージョン4がリリースされて以来20年にわたり、多くの応用分野で用いられ てきた。特に多いのは、医学物理や放射線測定研究、産業面での開発など。 EGS4ユーザー推定数は3000。
- コードの改良やバグFixが増え、保守が困難。→EGS5プロジェクトがスタート。 2006年3月にEGS5betaを公開。

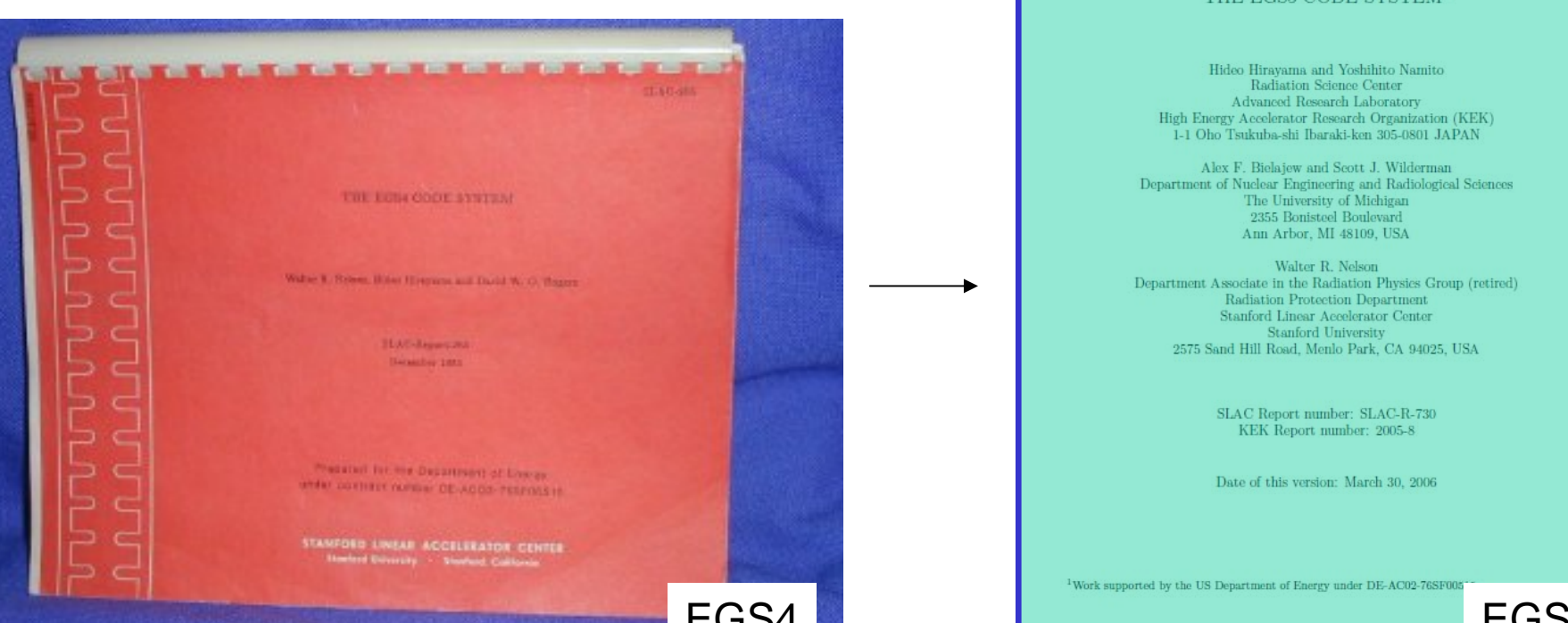

# ユーザーフレンドリー化

- • 言語をFORTRAN 77に変更。
	- EGS4 のMORTRAN3 言語は「使い勝手がよい」、 「不可解」と評判が二分
- • ジオメトリーセットアップを容易にするために、 CG(組み合わせジオメトリー )を提供。
	- ジオメトリーチェックモジュールも備えており、モンテカルロ 計算開始前に問題のジオメトリーの一貫性を確認するこ とができる。

→ジオメトリーセットアップとそれ以外の計算 の準備を分離。

## 組み合わせジオメトリーCG

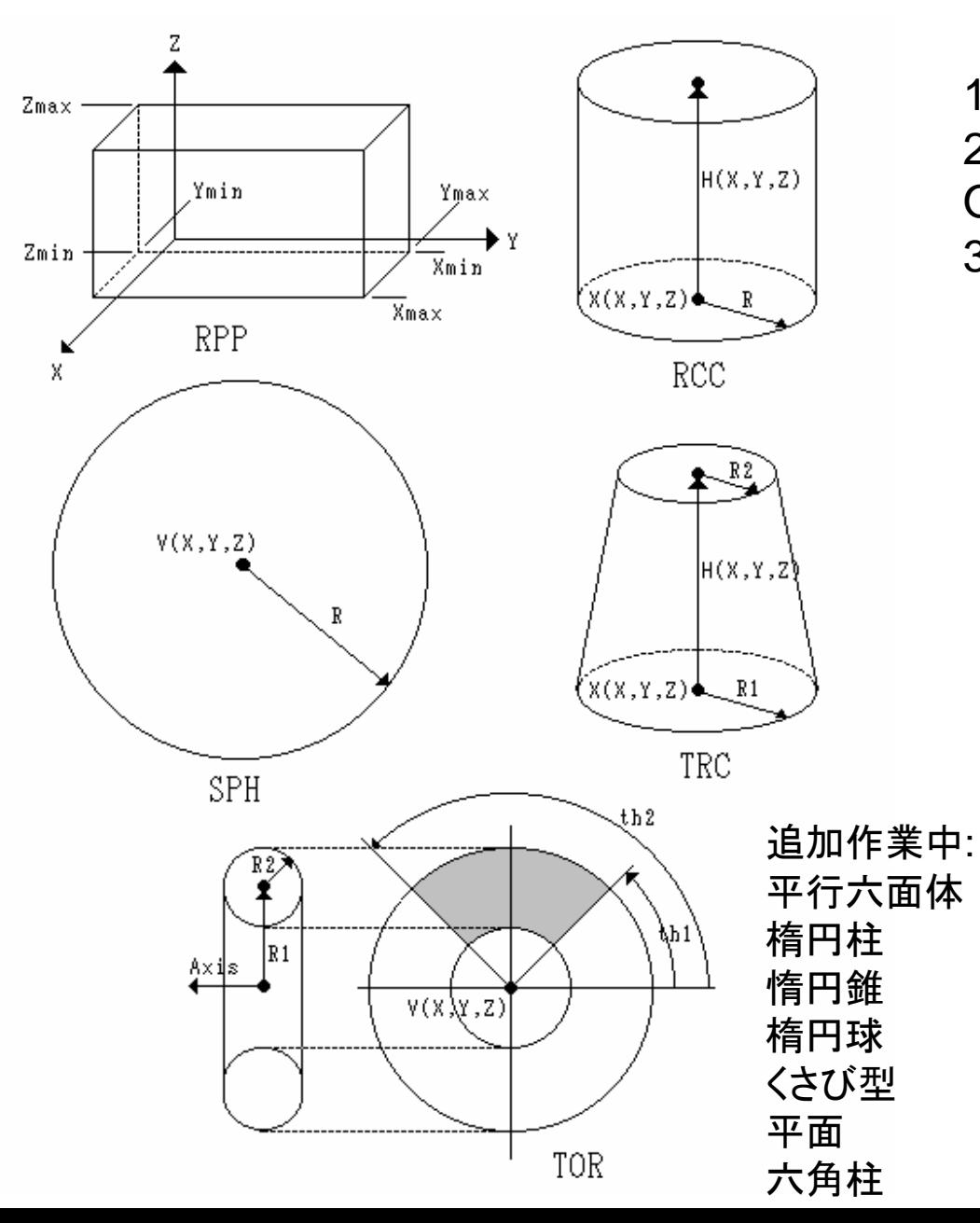

1. パラメータを用いて BODY を指定 2. Body の演算 (AND, OR, OUTSIDE)によりZoneを指定 3. 各 ZONE に物質を指定

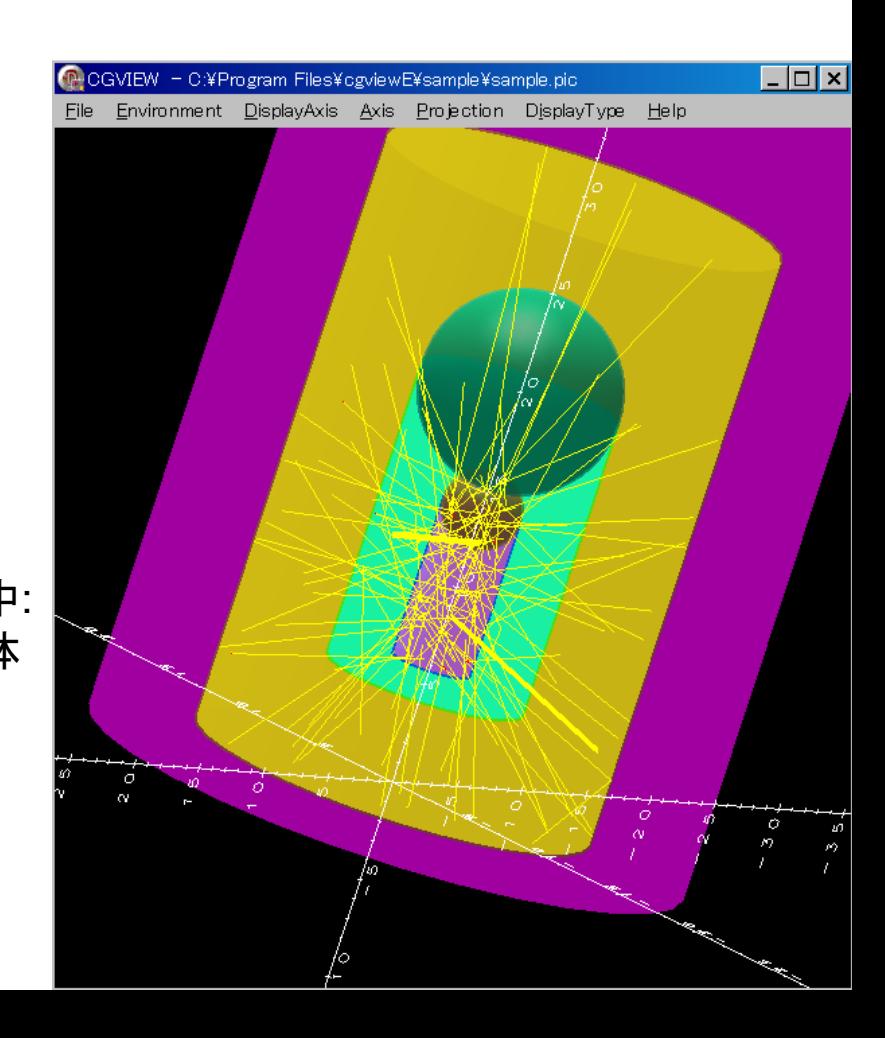

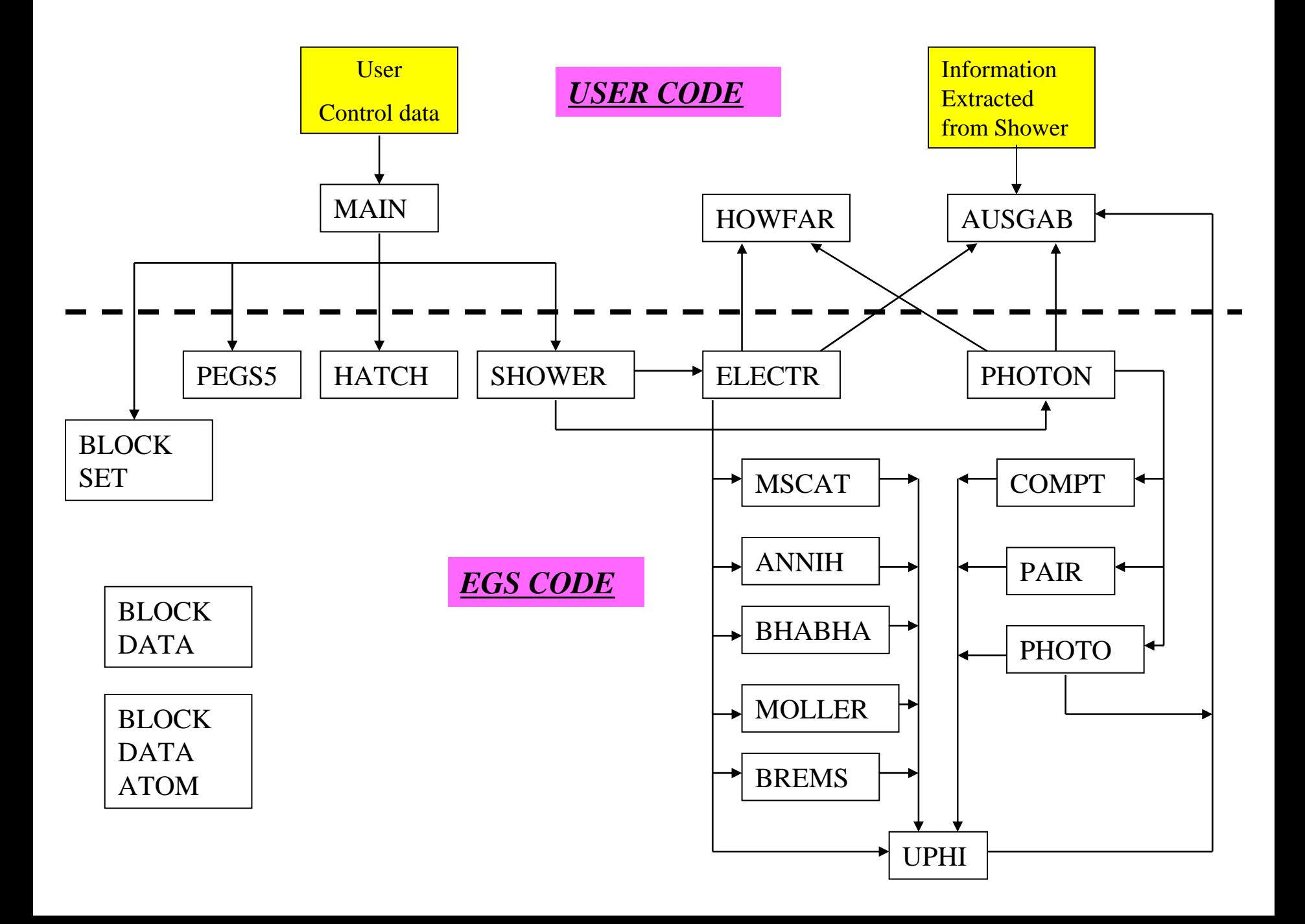

#### AUSGABが呼ばれる場合

- •粒子がある距離移動する場合 (IARG=0)
- • 粒子が、 PEGS設定したカットオフエネルギーAE又はAPよりは大き いが、EGSで設定したカットポフエネルギーECUT又はPCUT以下に なり追跡を終了する場合 (IARG=1, EGS cutoff)
- • 粒子が、ECUT と AE 又は PCUT と APのいずれよりもエネルギー が小さくなって追跡を終了する場合. (IARG=2, PEGS cutoff)
- •粒子が、計算対象外の領域で出た場合など、ユーザーが追跡終了 を設定した場合 (通常 HOWFAR で設定) (IARG=3)
- •光電吸収が生じた場合 (IARG=4)
- 上記以外に、IAUSFLフラグを設定することにより、任意の反応の前 又は後で "AUSGAB" を呼ぶことができる。 (詳細は、 テキストの Table B.18 と Table B.19 を参照).

### カスケードの追跡方法

- • 電磁カスケードでは、反応毎に粒子の数は 2倍に なる。EGS5では、スタック番号NPを用いて、どの 粒子を先に追跡するかを決めている。
	- 線源のスタック番号を1とする。
	- 反応後、全エネルギーの小さい粒子のスタック番号を  $NP+1$ にする。
	- NPの大きい粒子から先に追跡する。
	- 粒子の追跡が終了した場合には、NP-1の粒子を追跡 する。
	- NP=1の粒子の追跡終了で、ヒストリーが終了する。

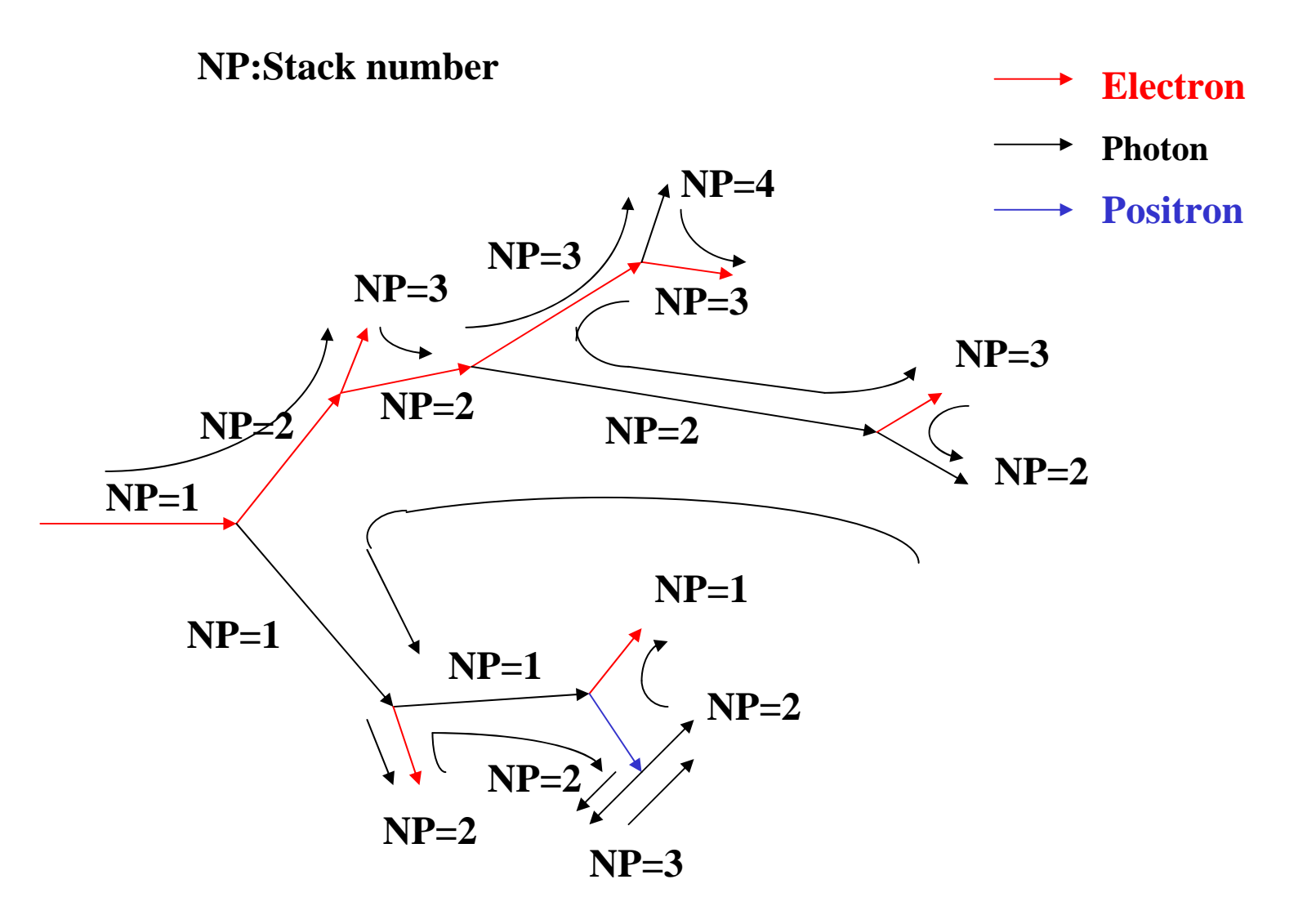

**Flow control of cascade in EGS5**